## **Free Audio Dub**

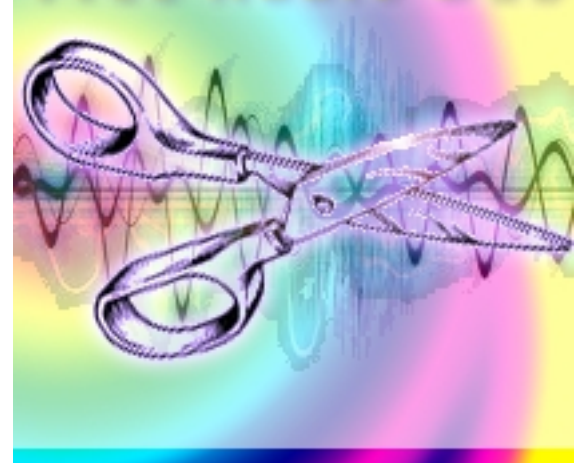

Редактировать аудио файлы, а точнее нарезать музыку на треки, вырезать из аудио файла фрагмент для звонка на мобильный телефон из понравившейся музыки или просто удалить лишнее звучание из MP3, WAV, AAC, AC3, M4A, MP2, OGG или WMA без потери качества исходного файла возможно с программой Free Audio Dub. Программа абсолютно бесплатная, поддерживает русский язык и очень простая в использовании, любой пользователь с ней справится.

## **Простой звуковой редактор**

Утилите необходимо указать файл-источник (исходный файл), название и расположение отредактированного файла (выходной файл) и отметить маркерами границы вырезаемого фрагмента из звукового файла.

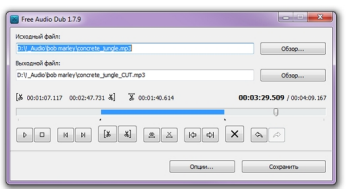

**Официальный сайт:** http://www.dvdvideosoft.com **Операционные системы:** Windows All **Поддерживаемые языки:** Многоязычная платформа включая русский **Версия:** 1.7.9.908 **Лицензия:** *freeware* (*[бесплатно](http://www.dvdvideosoft.com)*)

 // **Free Audio Dub** Скачать прямая ссылка

[Пароль на архив:](http://download.loadboard.ru/soft/programma/freeaudiodub/FreeAudioDub.zip) **loadboard**